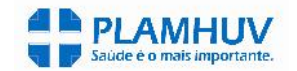

## **Guia de Resumo de Internação** <sup>000924153</sup>

2- Nº

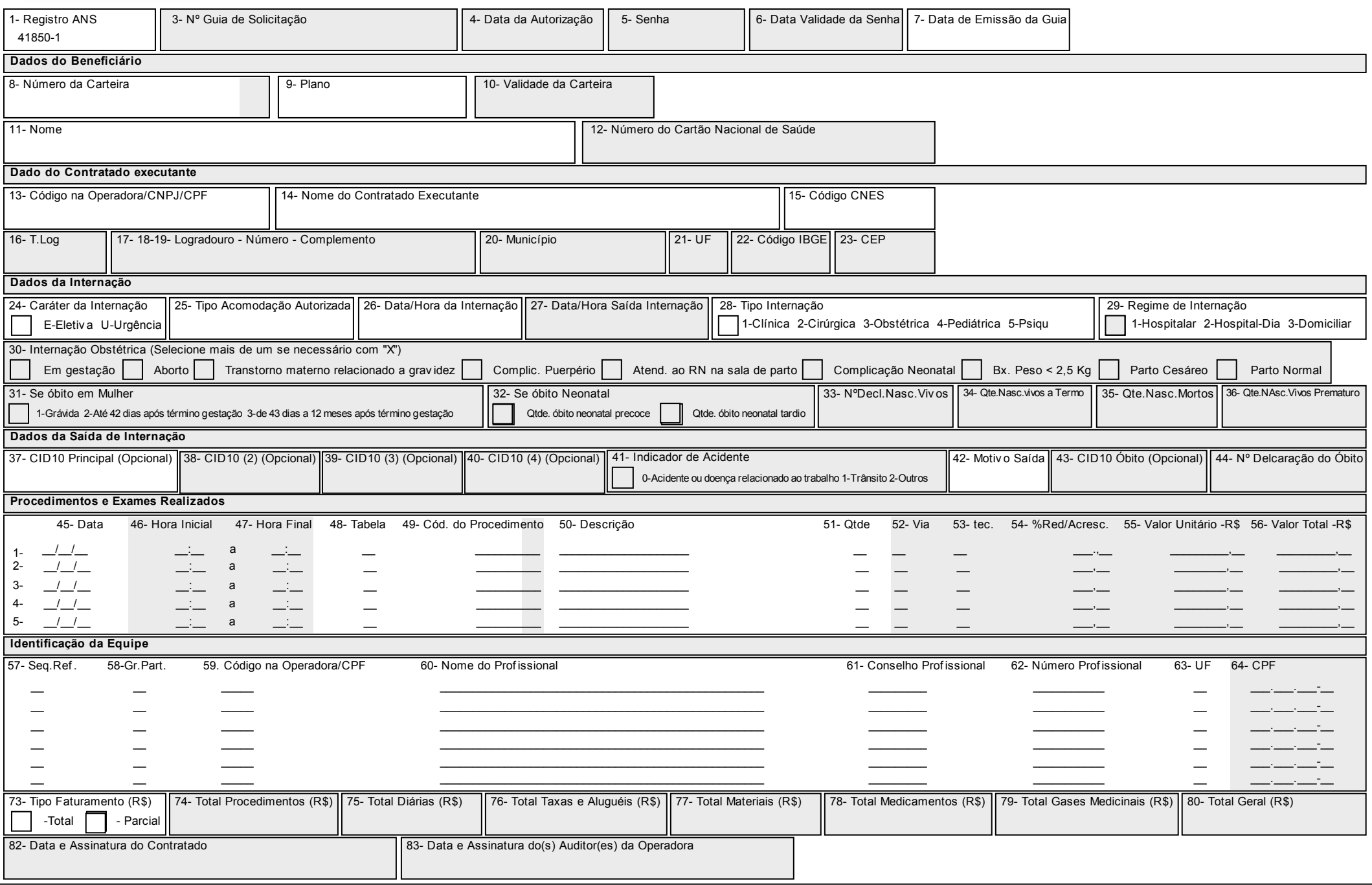

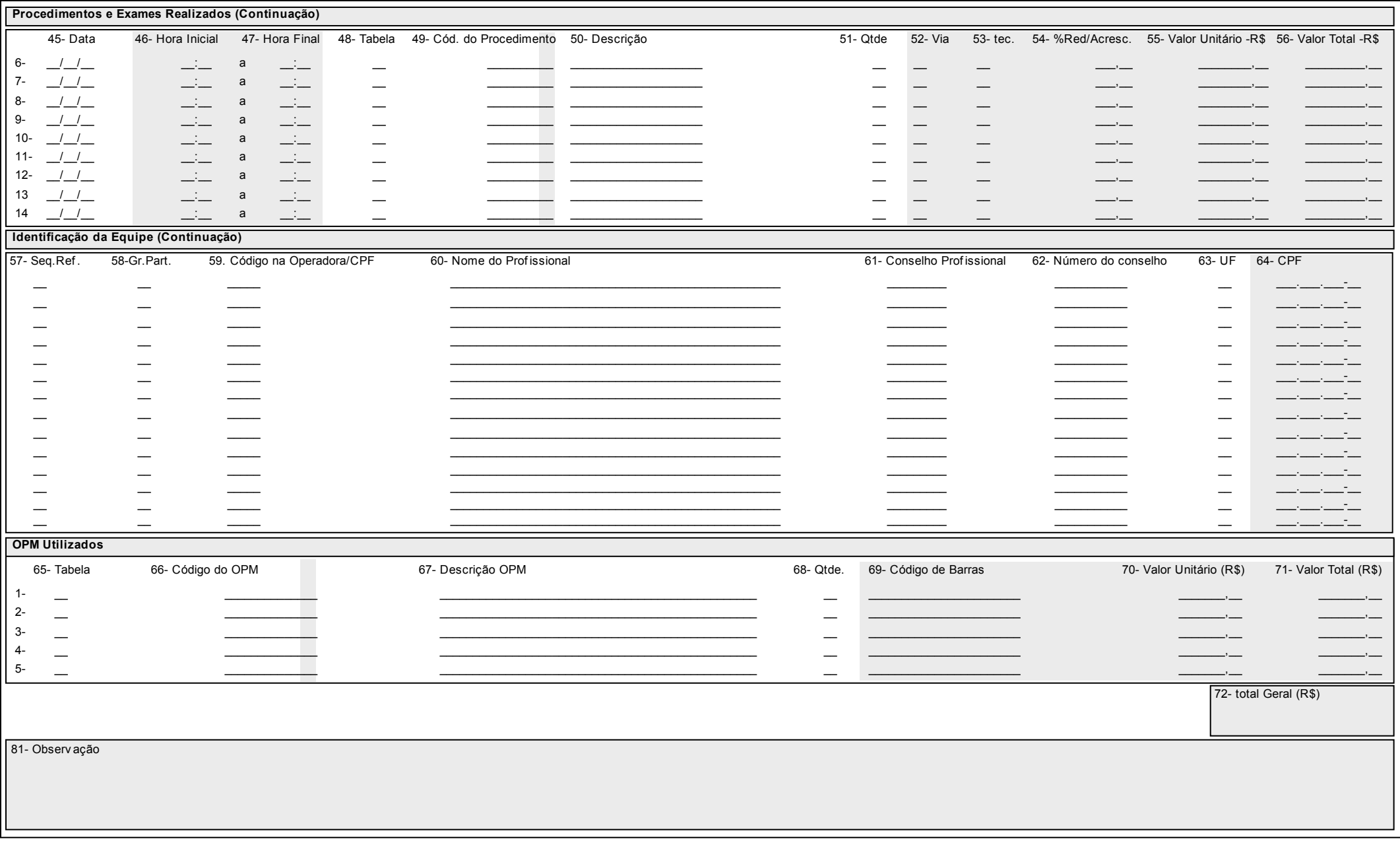